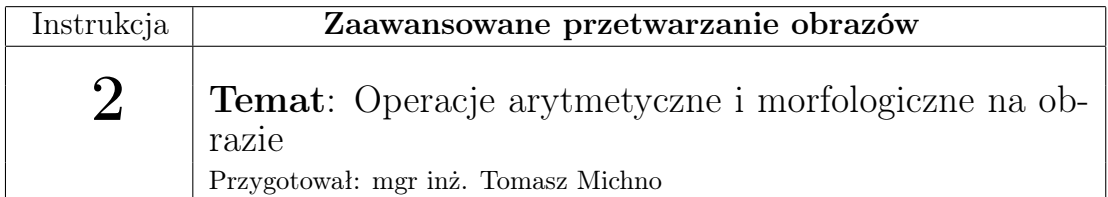

# 1 Wstęp

# 1.1 Operacje arytmetyczne

Są to operacje, które stosują operatory arytmetyczne oraz logiczne na dwóch lub więcej obrazach.

# 1.1.1 Dodawanie (Addition) +

Operator ten ma zastosowanie najczęściej do dwóch obrazków, które muszą mieć te same rozmiary. Następnie wartości ich pikseli są sumowane i wstawiane do trzeciego, wynikowego obrazu:

 $W(x, y) = I_1(x, y) + I_2(x, y),$ gdzie:

W - wartość piksela wynikowego obrazu

I<sup>1</sup> - wartość piksela w pierwszym obrazie

I<sup>2</sup> - wartość piksela w drugim obrazie

# 1.1.2 Odejmowanie (Subtraction) -

Obrazki muszą mieć te same rozmiary. Następnie wartości ich pikseli są odejmowane i wstawiane do trzeciego, wynikowego obrazu:  $W(x, y) = |I_1(x, y) - I_2(x, y)|$ 

# 1.1.3 Mnożenie (Subtraction) \*

Obrazki muszą mieć te same rozmiary. Następnie wartości ich pikseli są mnożone przez siebie i wstawiane do trzeciego, wynikowego obrazu:  $W(x, y) = I_1(x, y) * I_2(x, y)$ 

# 1.1.4 AND &

Obrazki muszą mieć te same rozmiary. Następnie wartościach ich pikseli wykonywana jest operacja AND:

 $W(x, y) = I_1(x, y) \& I_2(x, y)$ 

#### 1.1.5 OR |

Obrazki muszą mieć te same rozmiary. Następnie wartościach ich pikseli wykonywana jest operacja OR:  $W(x, y) = I_1(x, y) | I_2(x, y)$ 

#### 1.1.6 Negacja/Inwersja !

Wykonywane na jednym obrazku:  $W(x,y) = WHITE - I(x,y),$ gdzie:  $WHITE - kolor biały (255, 255, 255)$ 

# 1.2 Operacje morfologiczne

Operacje morfologiczne są operacjami, które zmieniają obraz np. zmniejszając krawędzie. Należą do nich: erozja, dylatacja, otwarcie i zamknięcie. Zostaną przedstawione funkcje OpenCV, które służą do ich zastosowania na obrazie.

#### 1.2.1 Erozja

```
Interfejs C:
void cvErode( const CvArr* src, CvArr* dst, IplConvKernel* element=NULL,
int iterations)
gdzie:
src - obraz źródłowy
dst - obraz wynikowy
element - element strukturalny, jeśli podano NULL, zostanie użyty domyślny
element 3x3
iterations - liczba iteracji
   Interfejs C++:
cv::erode ( InputArray src, OutputArray dst, InputArray kernel, Point
\text{anchor} = \text{Point}(-1,-1), int iterations = 1, int borderType = BORDER_CONSTANT,
const Scalar & borderValue = morphologyDefaultBorderValue() )
gdzie:
src - obraz źródłowy (typu cv::Mat)
dst - obras wynikowy (typu cv::Mat)
kernel - element strukturalny
iterations - liczba iteracji
```

```
Więcej informacji w dokumentacji opencv: https://docs.opencv.org/
3.4/d4/d86/group__imgproc__filter.html#gaeb1e0c1033e3f6b891a25d0511362aeb
```
Interfejs Python: [https://docs.opencv.org/3.4/db/df6/tutorial\\_er](https://docs.opencv.org/3.4/db/df6/tutorial_erosion_dilatation.html)osion\_ [dilatation.html](https://docs.opencv.org/3.4/db/df6/tutorial_erosion_dilatation.html)

#### 1.2.2 Dylatacja

void cvDilate( const CvArr\* src, CvArr\* dst, IplConvKernel\* element=NULL, int iterations) gdzie: src - obraz źródłowy dst - obraz wynikowy element - element strukturalny, jeśli podano NULL, zostanie użyty domyślny element 3x3 iterations - liczba iteracji Odpowiedniki w interfejsach C++: cv::dilate i Python: cv2.dilate.

#### 1.2.3 Otwarcie

Do operacji otwarcia można zastosować poniższą formułę: dilate(erode(image))

#### 1.2.4 Zamknięcie

Do operacji zamknięcia można zastosować poniższą formułę: erode(dilate(image))

# 2 Zadania

- 1. Napisz program, który będzie wykonywał przedstawione operacje arytmetyczne na dwóch różnych obrazach (dla negacji na jednym). Funkcje należy napisać własnoręcznie, używając wyłącznie operacji na pikselach z OpenCV (nie wolno korzystać z operacji arytmetycznych dostarczanych przez tą bibliotekę). Zaobserwuj, co się stanie, gdy podamy na wejście dwa takie same obrazy.
- 2. Napisz program, który będzie wykonywał przedstawione operacje morfologiczne z wykorzystaniem OpenCV.